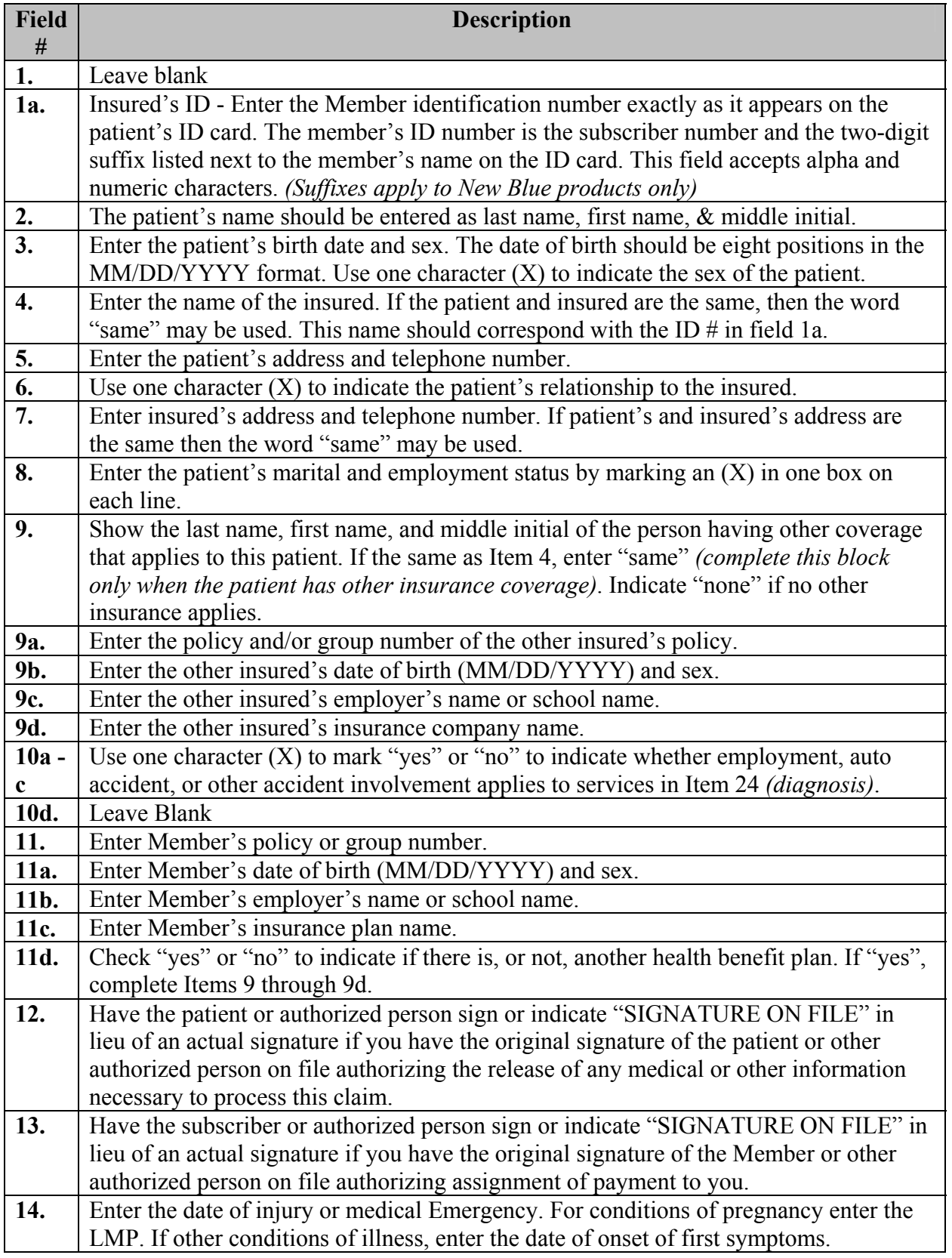

## **CMS – 1500 (08/05) Claim Filing Instructions**

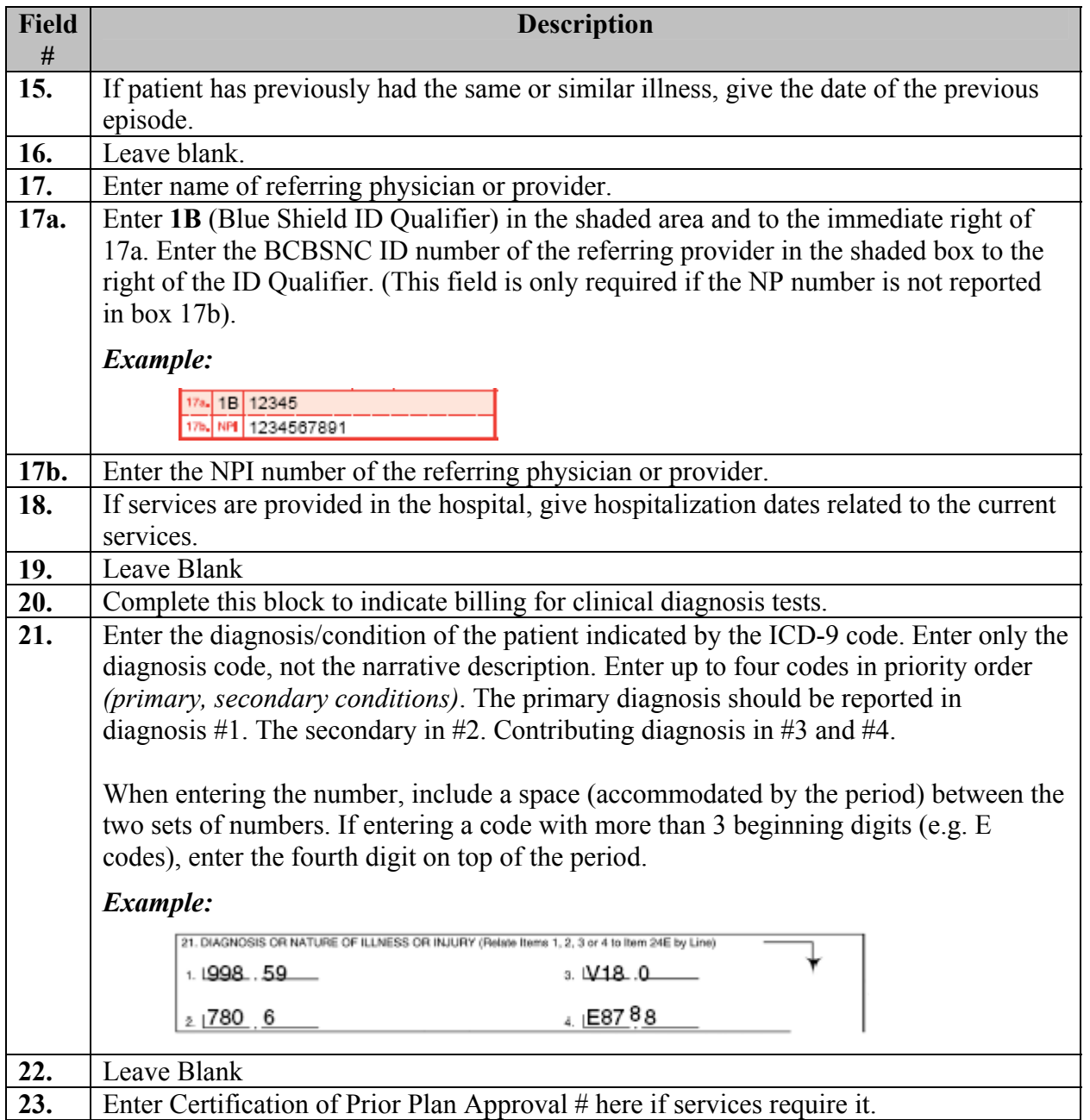

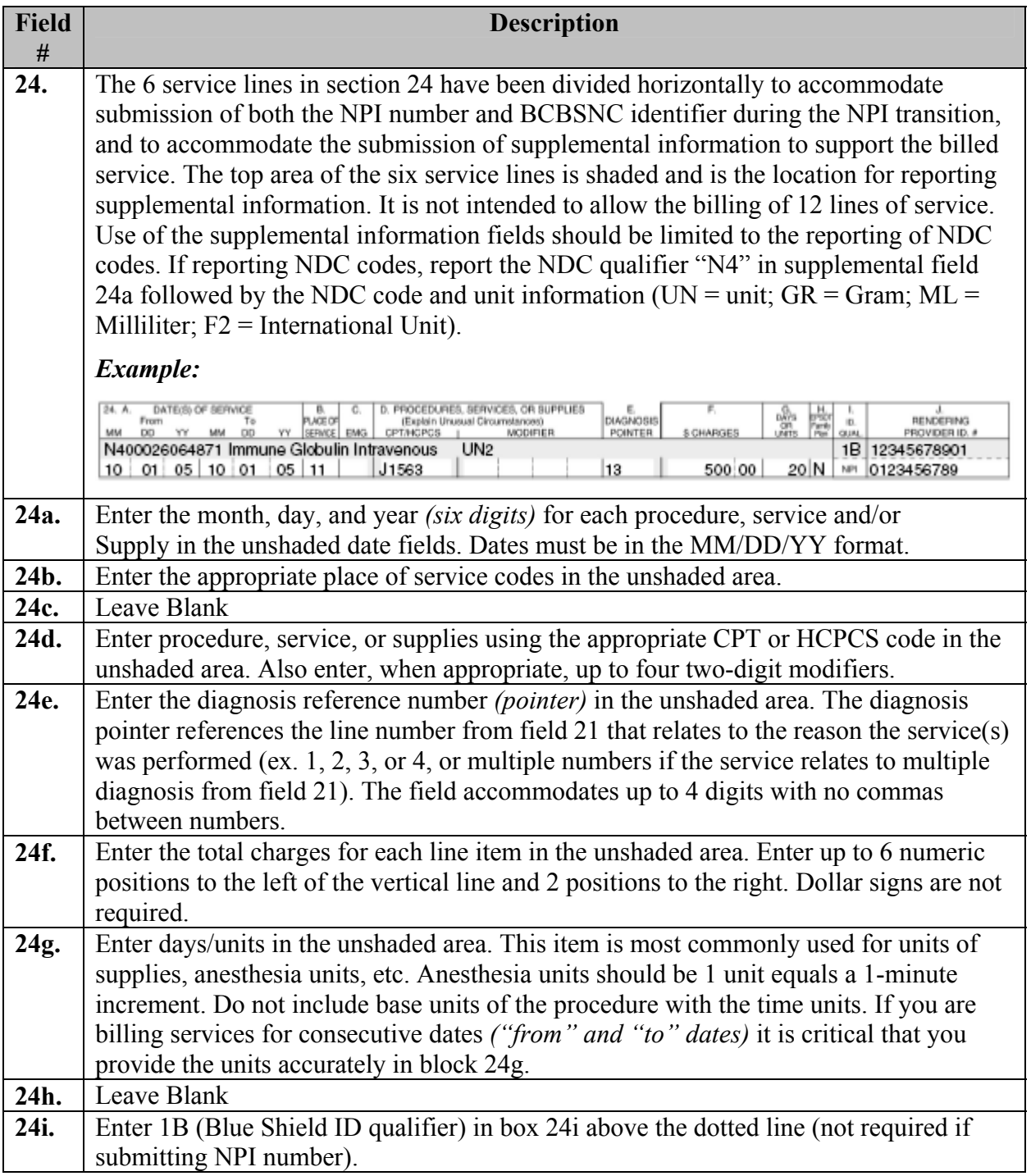

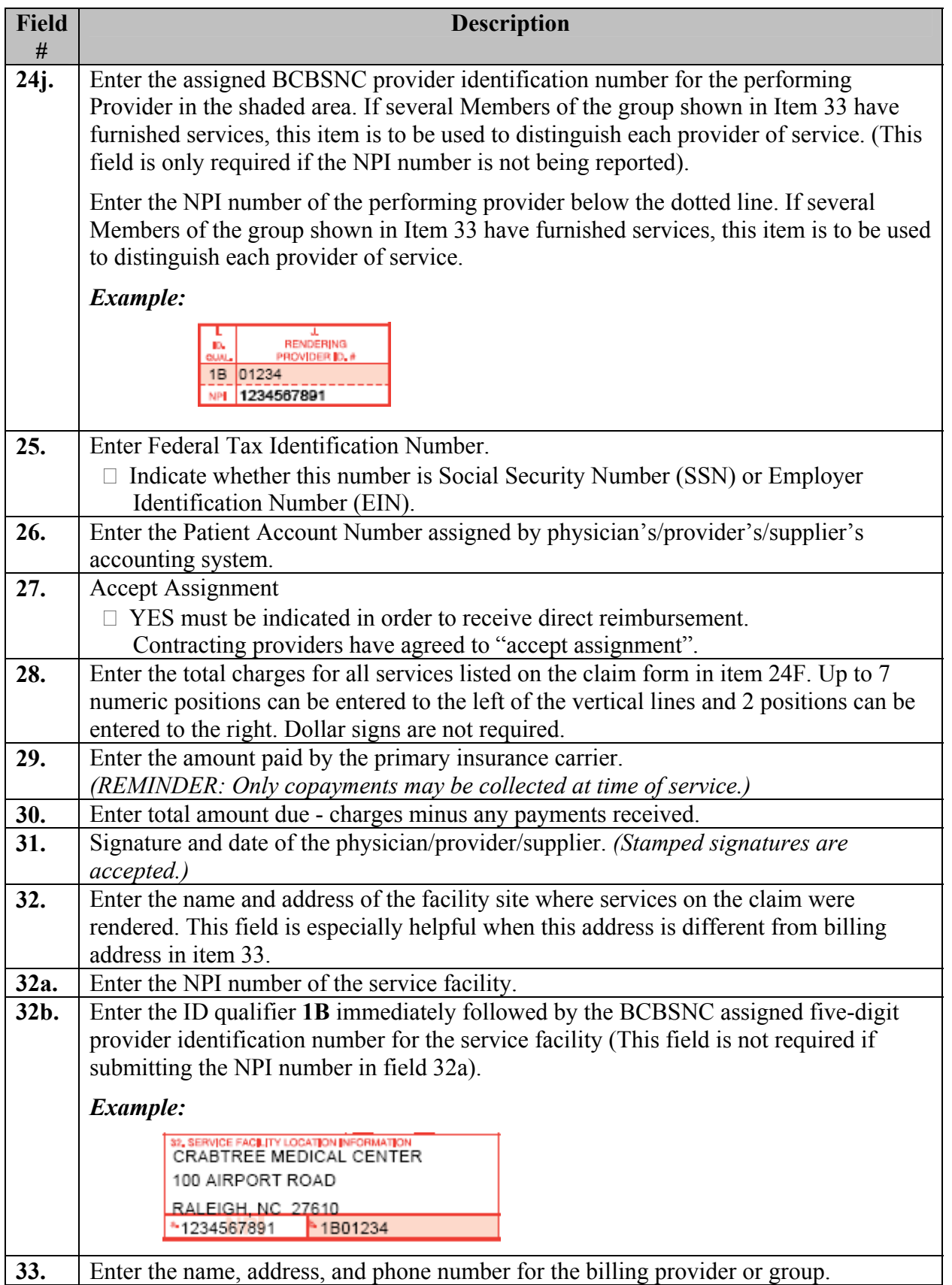

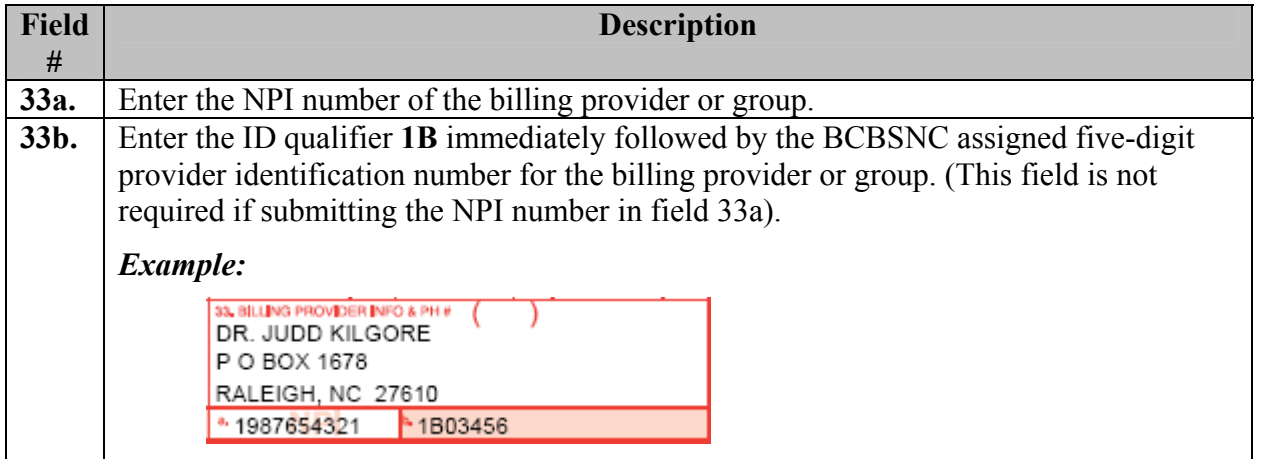